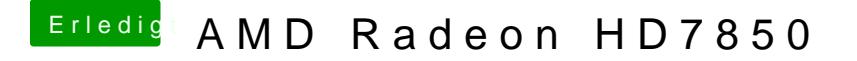

Beitrag von DoeJohn vom 9. September 2015, 18:42

Das kann auch ein Fehler der Grafikkarte sein. Wenn du Windows hast, sch auch vorhanden sind!